## **Existing Volunteers – Reactivate Volunteer Status**

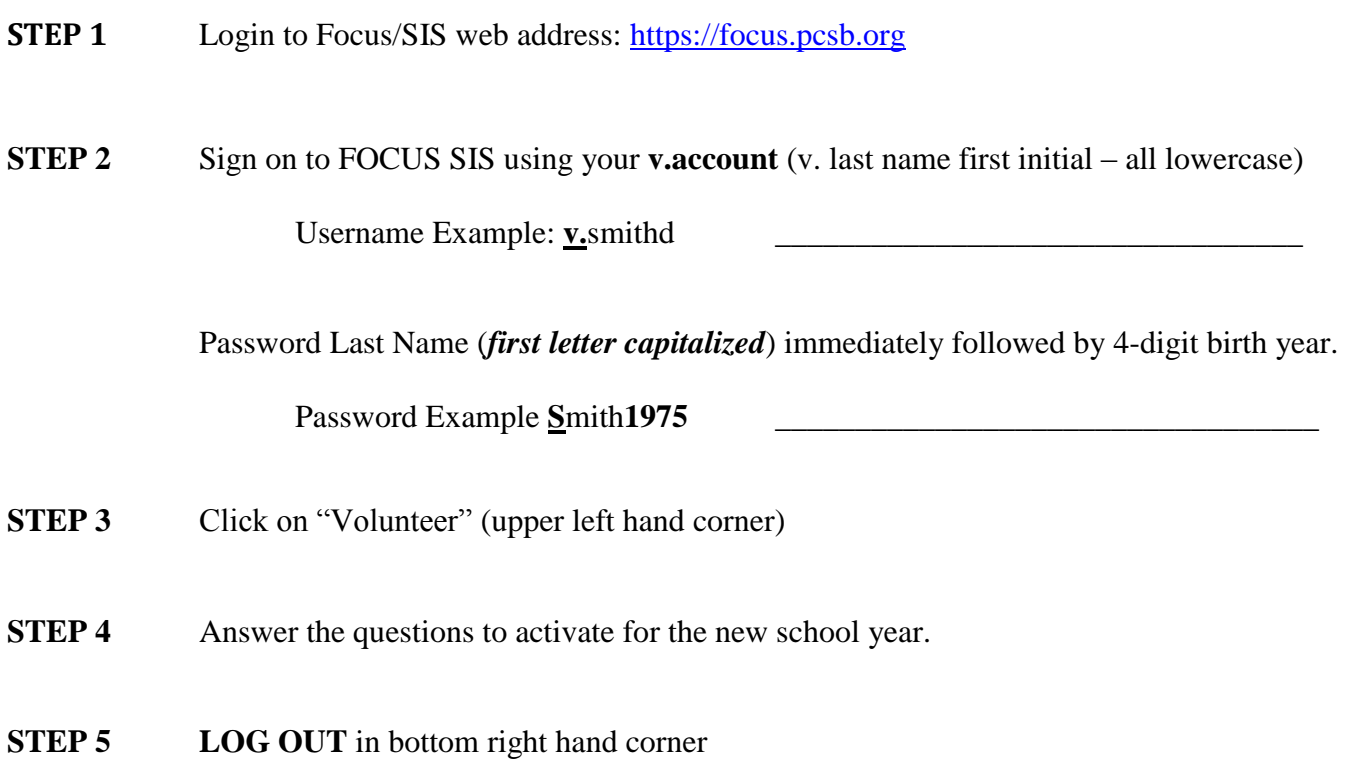

If you have any questions or are having difficulty logging into the Focus system, please contact Jackie Brochman, SHS Band Volunteer Coordinator at [jacquelyn.brochman@duke-energy.com](mailto:jacquelyn.brochman@duke-energy.com)